## **Admin UI - Reviewers can make changes to a submission's bitstreams**

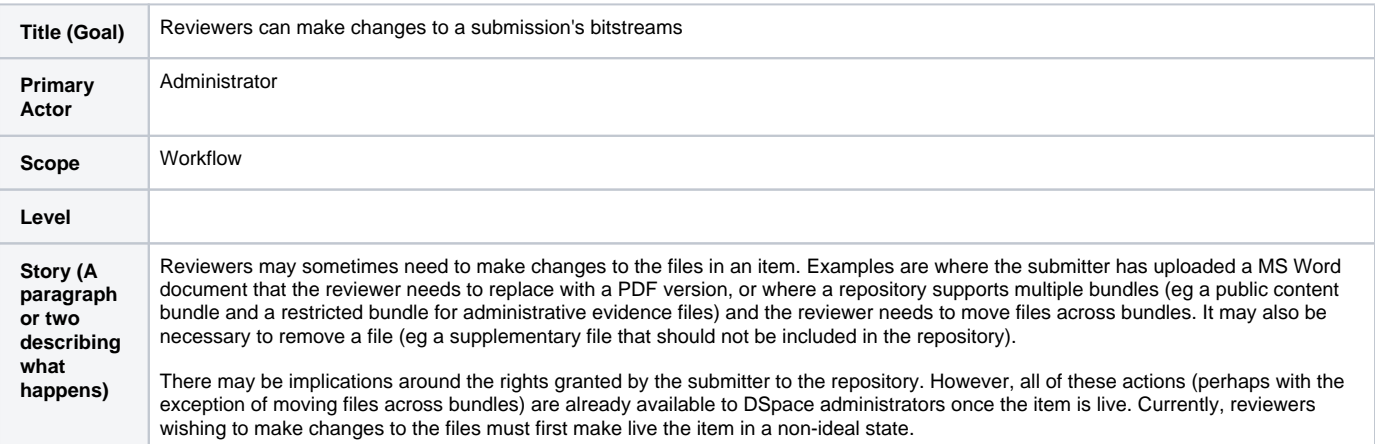